## **ctools - Action #1771**

## **Add method to pass input file as CSV to csobsdef script**

04/22/2016 12:15 AM - Knödlseder Jürgen

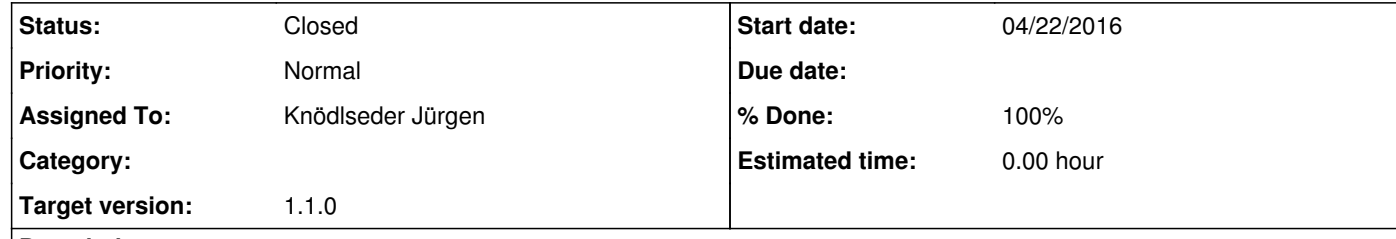

## **Description**

Instead of reading an ASCII file from disk the csobsdef script should also accept a CSV file as input so that the script can also be used for convenient observation definition file creation from with a Python script.

**#1 - 04/22/2016 11:28 PM - Knödlseder Jürgen**

*- Status changed from New to Closed*

*- Assigned To set to Knödlseder Jürgen*

*- Target version set to 1.1.0*

*- % Done changed from 0 to 100*

*- Remaining (hours) set to 0.0*

Added csobsdef.pntdef() method and added unit test for that method.

Merged into devel.